ФИО: Усынин Максим Валерьеви**х разовател</mark>ьное учреждение высшего образования** Дата подписания: **«МРЕЖДУНародный Институт Дизайна и Сервиса» (ЧОУВО МИДиС)** Должность: Ректор Уникальный программный ключ: f498e59e83f65dd7c3ce7bb8a25cbbabb33ebc58

Кафедра дизайна, рисунка и живописи

**УТВЕРЖДАЮ** Проректор по учебно-проектной работе  $\frac{1}{2}$  $\frac{1}{2}$  $\frac{1}{2}$  $\frac{1}{2}$  $\frac{1}{2}$  $\frac{1}{2}$ Max 202 fola

# **РАБОЧАЯ ПРОГРАММА УЧЕБНОГО ПРЕДМЕТА ЕН.03 ИНФОРМАЦИОННОЕ ОБЕСПЕЧЕНИЕ ПРОФЕССИОНАЛЬНОЙ ДЕЯТЕЛЬНОСТИ**

Специальность: **54.02.01 Дизайн (по отраслям)**

Уровень базового образования обучающихся: **Основное общее образование**

> Вид подготовки: **Базовый**

Квалификация выпускника: **Дизайнер**

> Профиль: **Гуманитарный**

Форма обучения: **Очная**

Рабочая программа учебного предмета ЕН.03 Информационное обеспечение профессиональной деятельности разработана на основе требований федерального государственного образовательного стандарта среднего профессионального образования по специальности 54.02.01 Дизайн (по отраслям), утвержденного приказом Министерства образования и науки РФ от 23.11.2020 г. № 658.

Автор-составитель: Пайко Д.С.

Рабочая программа рассмотрена и одобрена на заседании кафедры дизайна, рисунка и живописи.

Протокол № 10 от 29.05.2023 г.

Заведующий кафедрой дизайна, рисунка и живописи Селер Ю.В. Одношовина

# **Содержание**

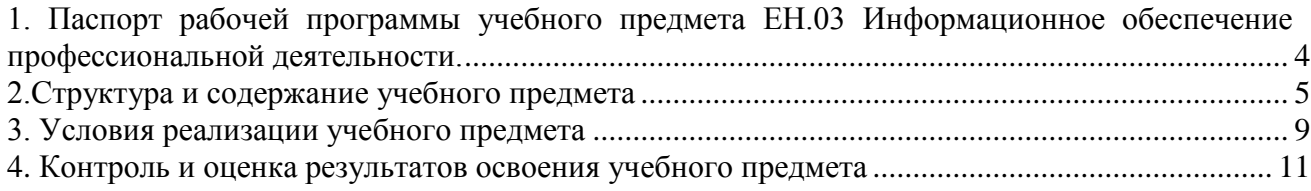

#### **1. Паспорт рабочей программы учебного предмета ЕН.03 Информационное обеспечение профессиональной деятельности.**

#### <span id="page-3-0"></span>**1.1. Область применения рабочей программы**

Рабочая программа учебного предмета является частью основной профессиональной образовательной программы среднего профессионального образования (программы подготовки специалиста среднего звена) в соответствии с ФГОС СПО по специальности 54.02.01 Дизайн (по отраслям).

#### **1.2. Место учебного предмета в структуре основной профессиональной образовательной программы (программы подготовки специалистов среднего звена)**

Учебный предмет математического и общего естественнонаучного учебного цикла.

#### **1.3. Требования к результатам освоения предмета:**

В результате освоения учебного предмета ЕН.03 Информационное обеспечение профессиональной деятельности обучающийся должен:

#### *уметь:*

- выбирать и рационально использовать конкретные информационные технологии в практике;
- осуществлять обмен информации между различными программными средствами;
- использовать полученные знания при освоении учебного материала на старших курсах;
- использовать существующие графические пакеты для разработки удобных графических приложений;
- уметь ориентироваться в терминах и определениях:
- уметь пользоваться навыками поиска необходимой информации в библиотечном фонде, справочной литературе или в сети Интернет по тематике решения проблемной задачи.

#### *знать:*

- информационные процессы, системы, ресурсы и технологии;
- системное и прикладное программное обеспечение информационных технологий;
- рынок программных средств информационных технологий в дизайне;
- общие принципы построения изображения;
- принципы работы программы;
- основные способы и этапы построения изображения;
- эволюцию графических стандартов, их классификация;
- понятие компьютерная графика;
- критерии выбора данной программы для решения поставленной задачи;
- постановка задачи построения изображения и спецификация программ;
- стандартные типы графических файлов;

#### **Перечень формируемых компетенций**

#### *Общие компетенции (ОК):*

ОК 1. Выбирать способы решения задач профессиональной деятельности применительно к различным контекстам.

ОК 2. Использовать современные средства поиска, анализа и интерпретации информации и информационные технологии для выполнения задач профессиональной деятельности.

ОК 3. Планировать и реализовывать собственное профессиональное и личностное развитие,

предпринимательскую деятельность в профессиональной сфере, использовать знания по финансовой грамотности в различных жизненных ситуациях.

ОК 4. Эффективно взаимодействовать и работать в коллективе и команде.

ОК 5. Осуществлять устную и письменную коммуникацию на государственном языке Российской Федерации с учетом особенностей социального и культурного контекста.

ОК 9. Пользоваться профессиональной документацией на государственном и иностранном языках.

## *Профессиональные компетенции (ПК):*

ПК 1.3. Производить расчеты технико-экономического обоснования предлагаемого проекта. ПК 2.4. Разрабатывать технологическую карту изготовления изделия.

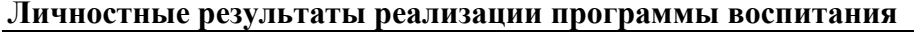

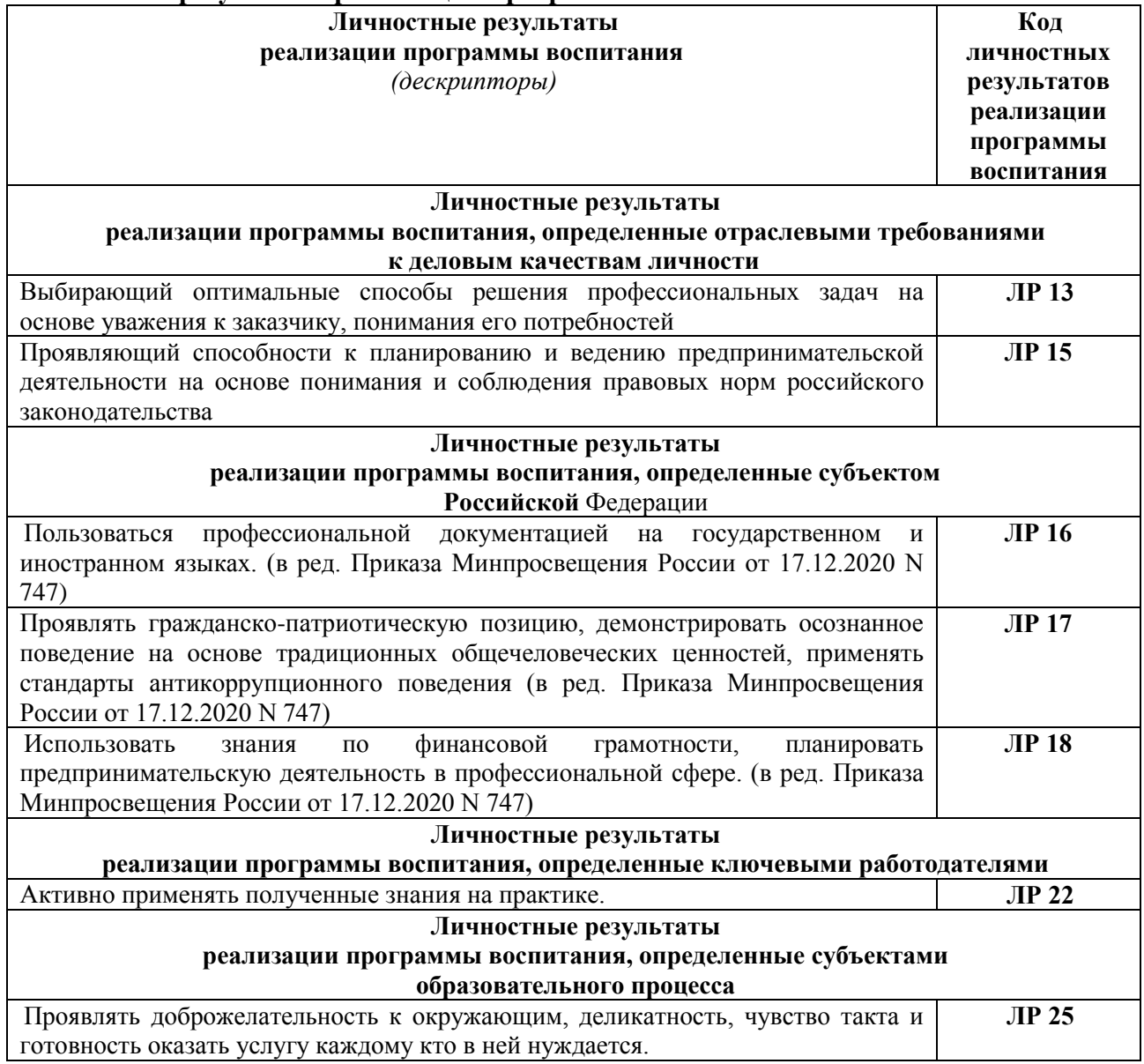

#### **1.4. Количество часов на освоение программы предмета:**

максимальная учебная нагрузка обучающегося 96 часов.

### **2.Структура и содержание учебного предмета**

#### <span id="page-4-0"></span>**2.1. Объем учебного предмета и виды учебной работы**

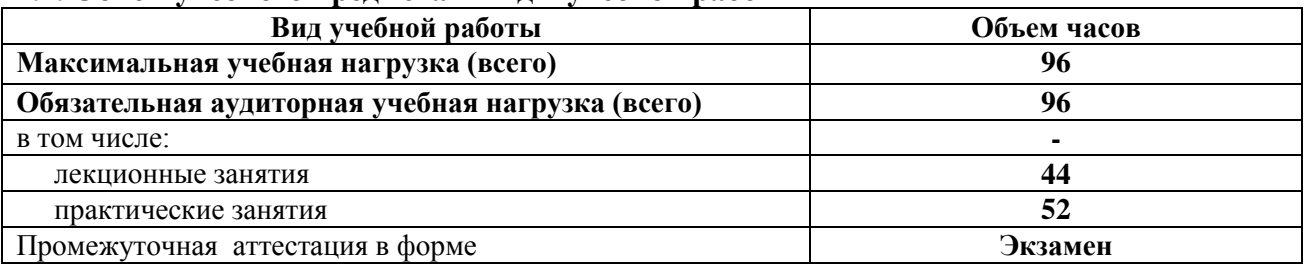

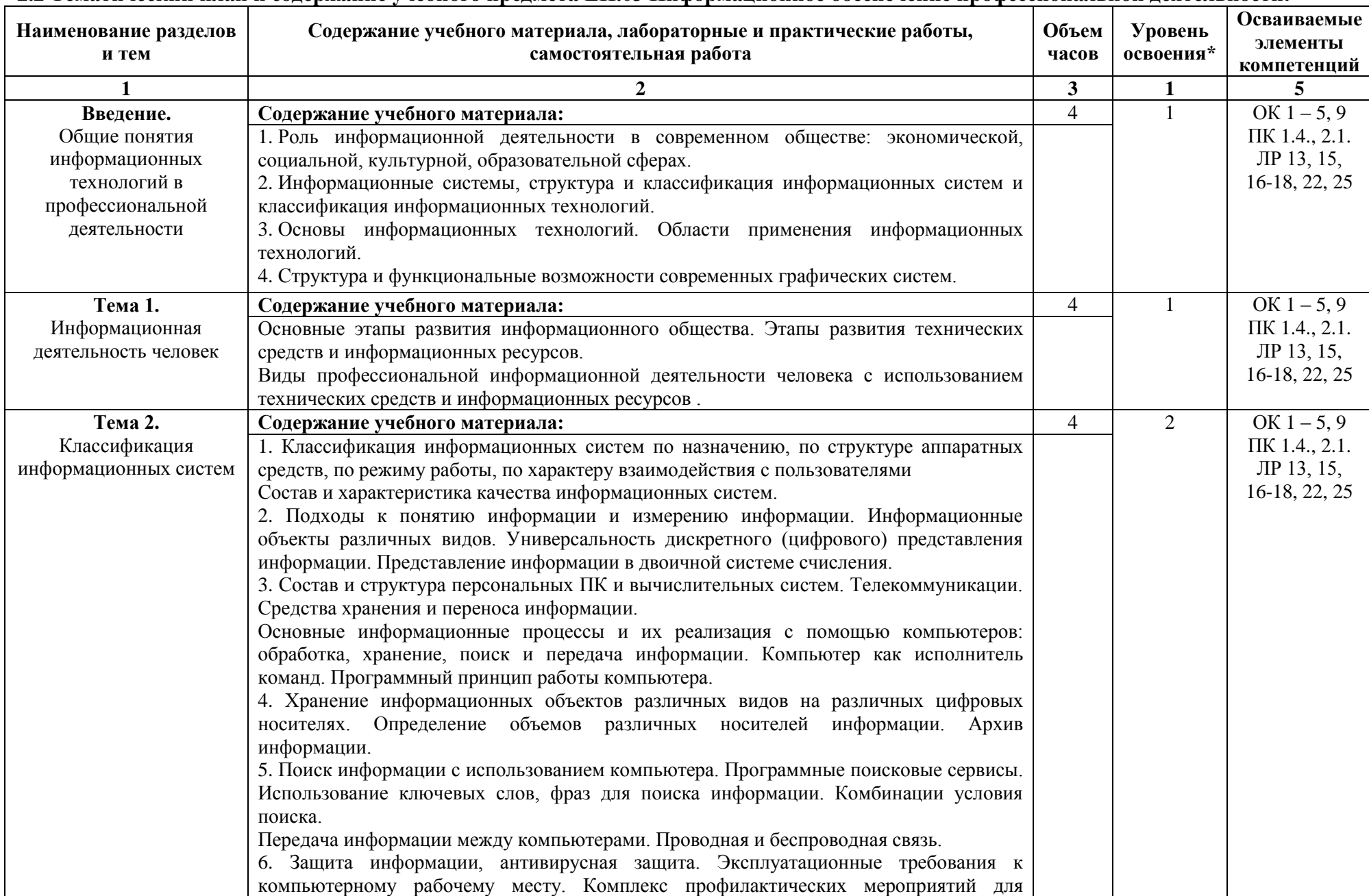

#### **2.2 Тематический план и содержание учебного предмета ЕН.03 Информационное обеспечение профессиональной деятельности.**

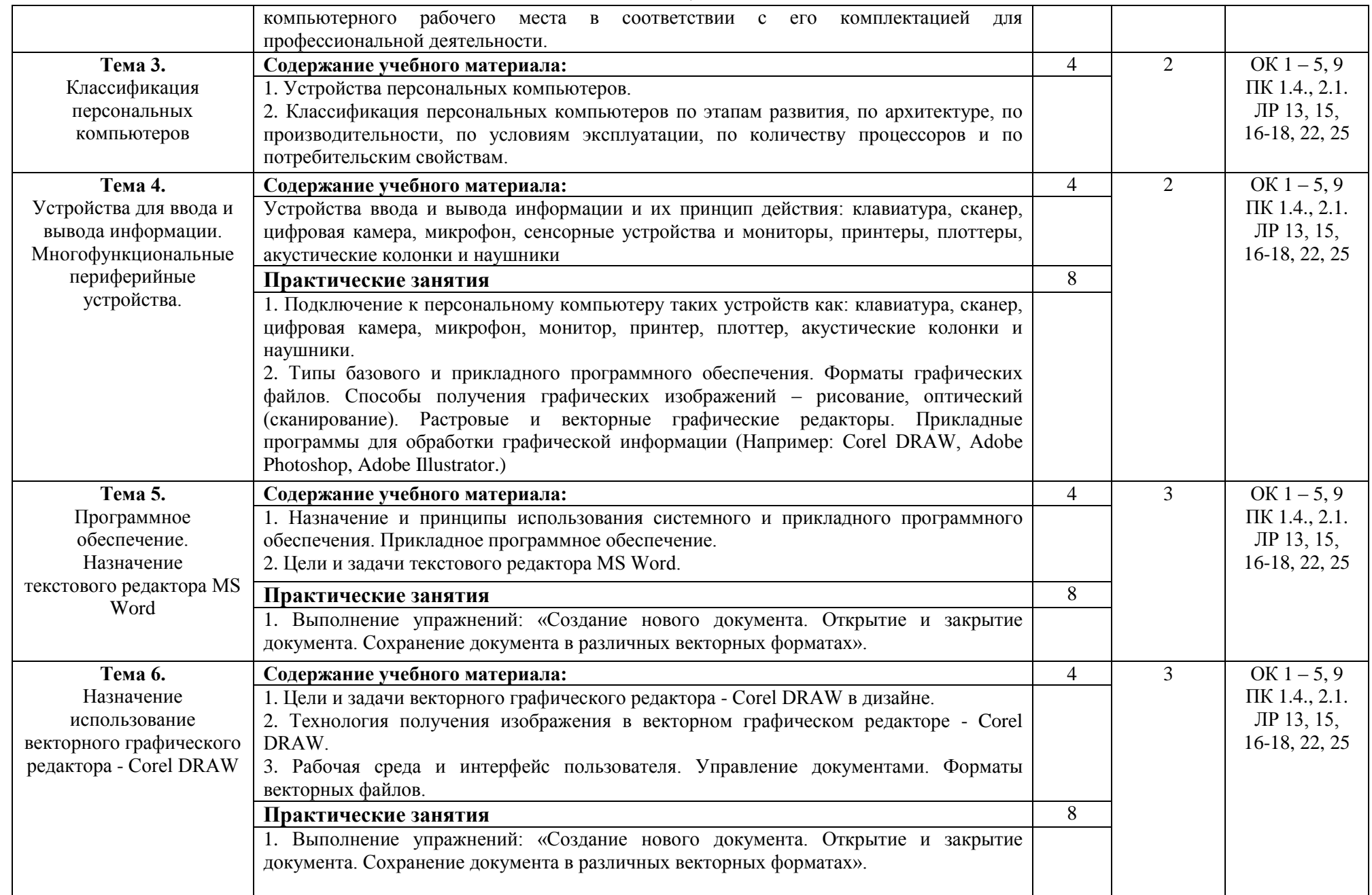

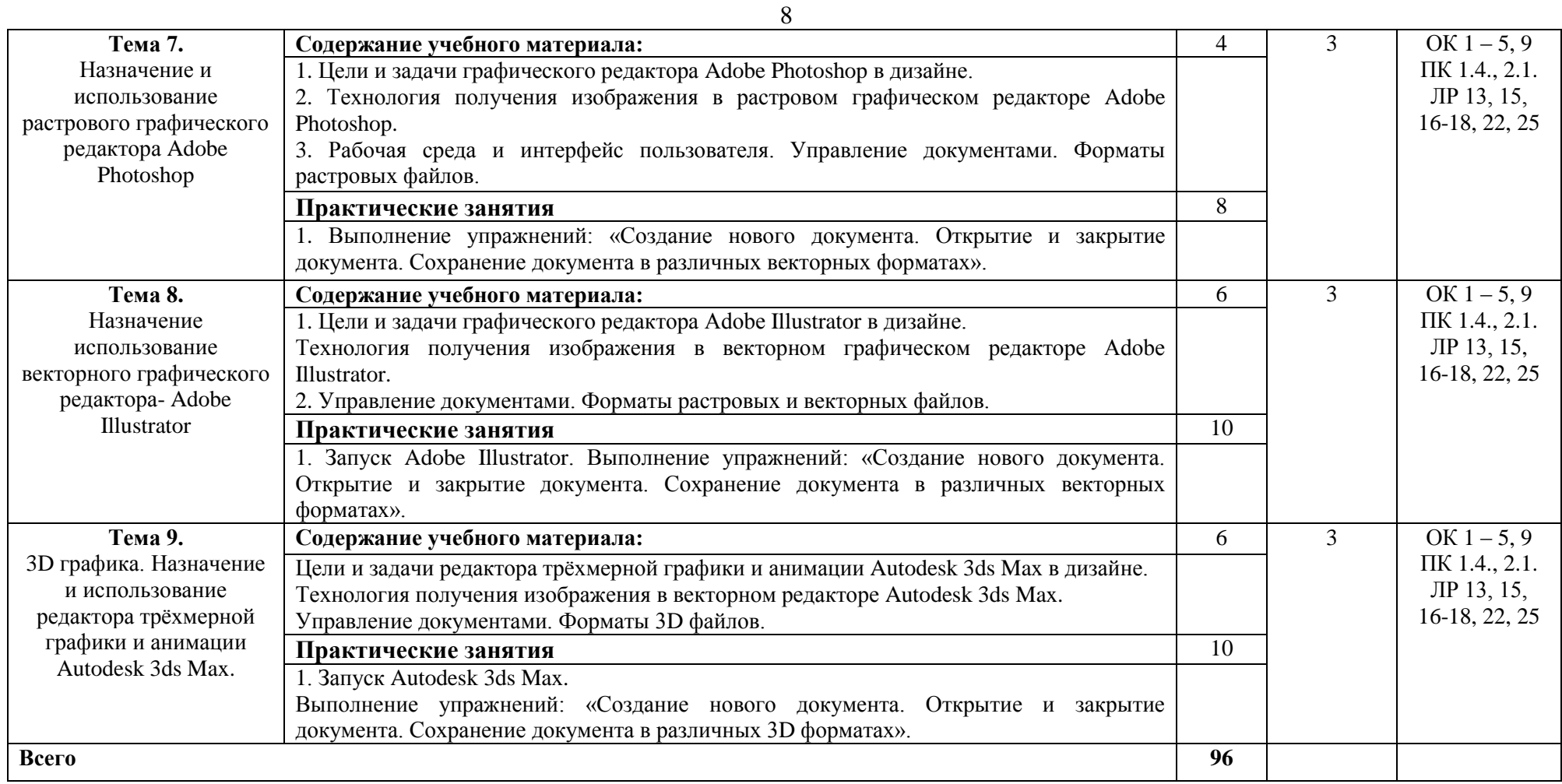

*1 уровень - ознакомительный (узнавание ранее изученных объектов, свойств);*

*2 уровень - репродуктивный (выполнение деятельности по образцу, по инструкции или под руководством);*

*3 уровень - продуктивный (планирование и самостоятельное выполнение деятельности, решение проблемных задач).*

## <span id="page-8-0"></span>**3. Условия реализации учебного предмета**

**3.1. Требования к материально-техническому обеспечению** учебного предмета требует наличия учебного кабинета информационных систем в профессиональной деятельности<br>Помещение кабинета удовлетворяет требованиям

Помещение кабинета удовлетворяет требованиям Санитарноэпидемиологических правил и нормативов (СанПин 2.4.2 № 178-02).

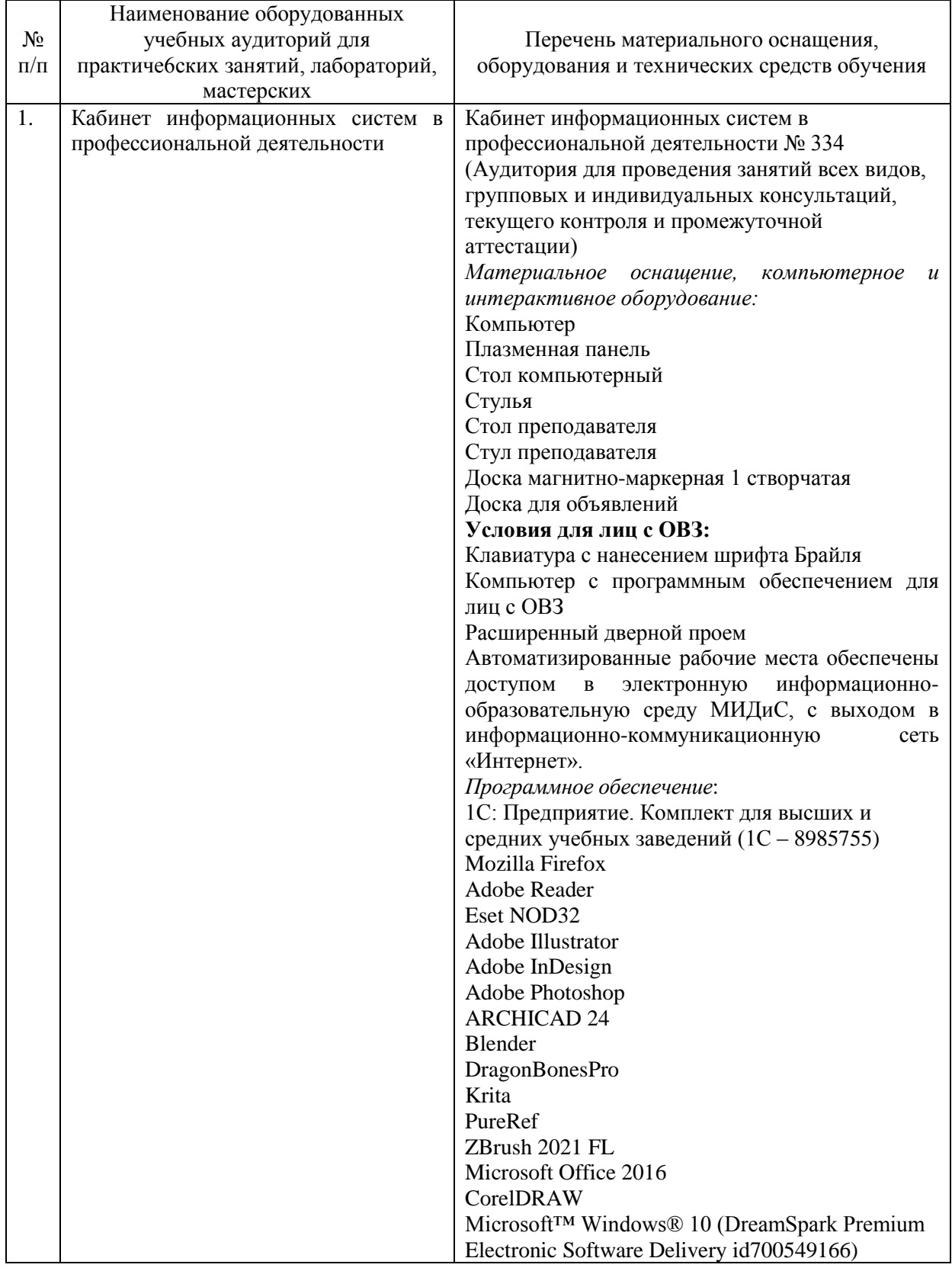

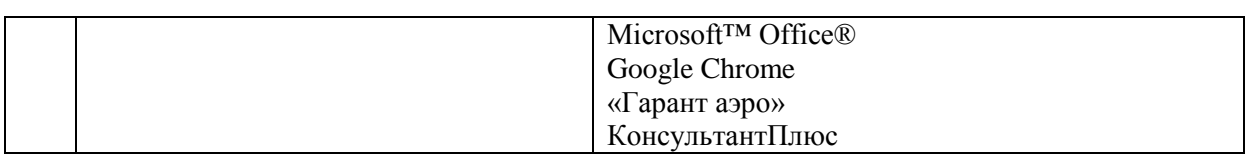

#### **3.2. Информационное обеспечение обучения**

### **Перечень основной и дополнительной учебной литературы, необходимой для освоения учебного предмета**

#### **Печатные издания**

1. Графический дизайн. Современные концепции [Текст]: учебник / отв. ред. Е.Э. Павловская. - 2-е изд., перераб. и доп. - М.: Юрайт, 2018. - 183с.

2.Михеева, Е.В. Информационные технологии в профессиональной деятельности [Текст]: учебное пособие для спо / Е.В.Михеева. - 3-е изд.стереотип. - М.: Академия, 2018. - 384 с.

3. Михеева, Е.В. Практикум по информационным технологиям в профессиональной деятельности [Текст]: учебное пособие для СПО / Е.В.Михеева. - 16-е изд.стереотип. - М.: Академия, 2018. - 256 с.

4. Филимонова, Е.В. Информационные технологии в профессиональной деятельности [Текст]: учебник / Е.В.Филимонова. - М.: КНОРУС, 2019. - 482с. - (Среднее профессиональное образование).

#### **Электронные издания (электронные ресурсы)**

1. Гаврилов, М.В. Информатика и информационные технологии: учебник для спо / М.В. Гаврилов, В.А. Климов. — 4-е изд., перераб. и доп. — Москва: Юрайт, 2021. — 383 с.— Текст: электронный // Образовательная платформа Юрайт [сайт]. — URL: https://urait.ru/bcode/469424 (дата обращения: 18.05.2022).

2. Графический дизайн. Современные концепции: учебное пособие / Е.Э. Павловская [и др.]; отв. ред. Е.Э. Павловская. — 2-е изд., перераб. и доп. — Москва: Юрайт, 2021. — 119 с.— Текст: электронный // Образовательная платформа Юрайт [сайт]. — URL: https://urait.ru/bcode/473438 (дата обращения: 18.05.2022).

3. Информационные технологии в менеджменте: учебник и практикум для спо / Е.В. Майорова [и др.]; под ред. Е.В. Майоровой. — Москва: Юрайт, 2021. — 368 с. — (Профессиональное образование).— Текст: электронный // Образовательная платформа Юрайт [сайт]. — URL: https://urait.ru/bcode/471610 (дата обращения: 18.05.2022).

4. Куприянов, Д.В. Информационное обеспечение профессиональной деятельности: учебник и практикум для спо /Д.В. Куприянов. — Москва: Юрайт, 2021. — 255 с. — (Профессиональное образование). — Текст: электронный // Образовательная платформа Юрайт [сайт]. — URL: https://urait.ru/bcode/470353 (дата обращения: 18.05.2022).

5. Советов, Б.Я. Информационные технологии: учебник для спо / Б.Я. Советов, В.В. Цехановский. — 7-е изд., перераб. и доп. — Москва: Юрайт, 2021. — 327 с. — (Профессиональное образование). — Текст: электронный // Образовательная платформа Юрайт [сайт]. — URL: https://urait.ru/bcode/469425 (дата обращения: 18.05.2022).

#### **Дополнительные источники**

1. Комарова, Л.К. Основы выставочной деятельности: учебное пособие для спо / Л.К. Комарова; отв. ред. В.П. Нехорошков. — 2-е изд., перераб. и доп. — Москва: Юрайт, 2021. — 194 с. — Текст: электронный // Образовательная платформа Юрайт [сайт]. — URL: https://urait.ru/bcode/474030 (дата обращения: 18.05.2022).

#### **Перечень ресурсов информационно-телекоммуникационной сети «Интернет», необходимых для освоения учебного предмета**

Для выполнения заданий, предусмотренных рабочей программой используются рекомендованные Интернет-сайты, ЭБС.

#### **Электронные образовательные**

1. ЭБС Юрайт https://urait.ru;

2. Научная электронная библиотека: http://elibrary.ru eLIBRARY.RU; 1. Образовательный портал INTUIT.RU;

#### **Интерактивные формы проведения занятий**

В целях реализации компетентностного подхода для обеспечения качественного образовательного процесса применяются формы проведения занятий: Интерактивные формы проведения занятий (в часах)

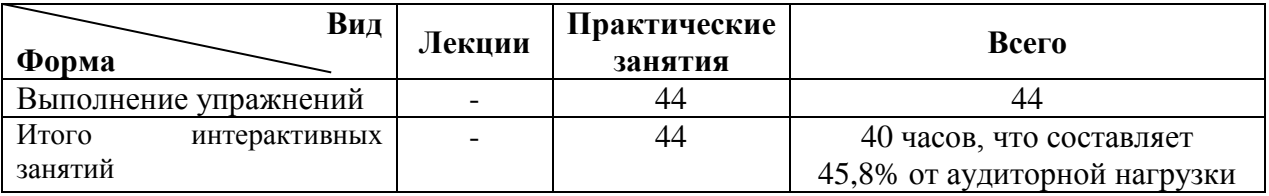

#### **4. Контроль и оценка результатов освоения учебного предмета**

<span id="page-10-0"></span>Контроль и оценка результатов освоения учебного предмета осуществляется преподавателем в процессе проведения практических занятий и ответе на экзамене.

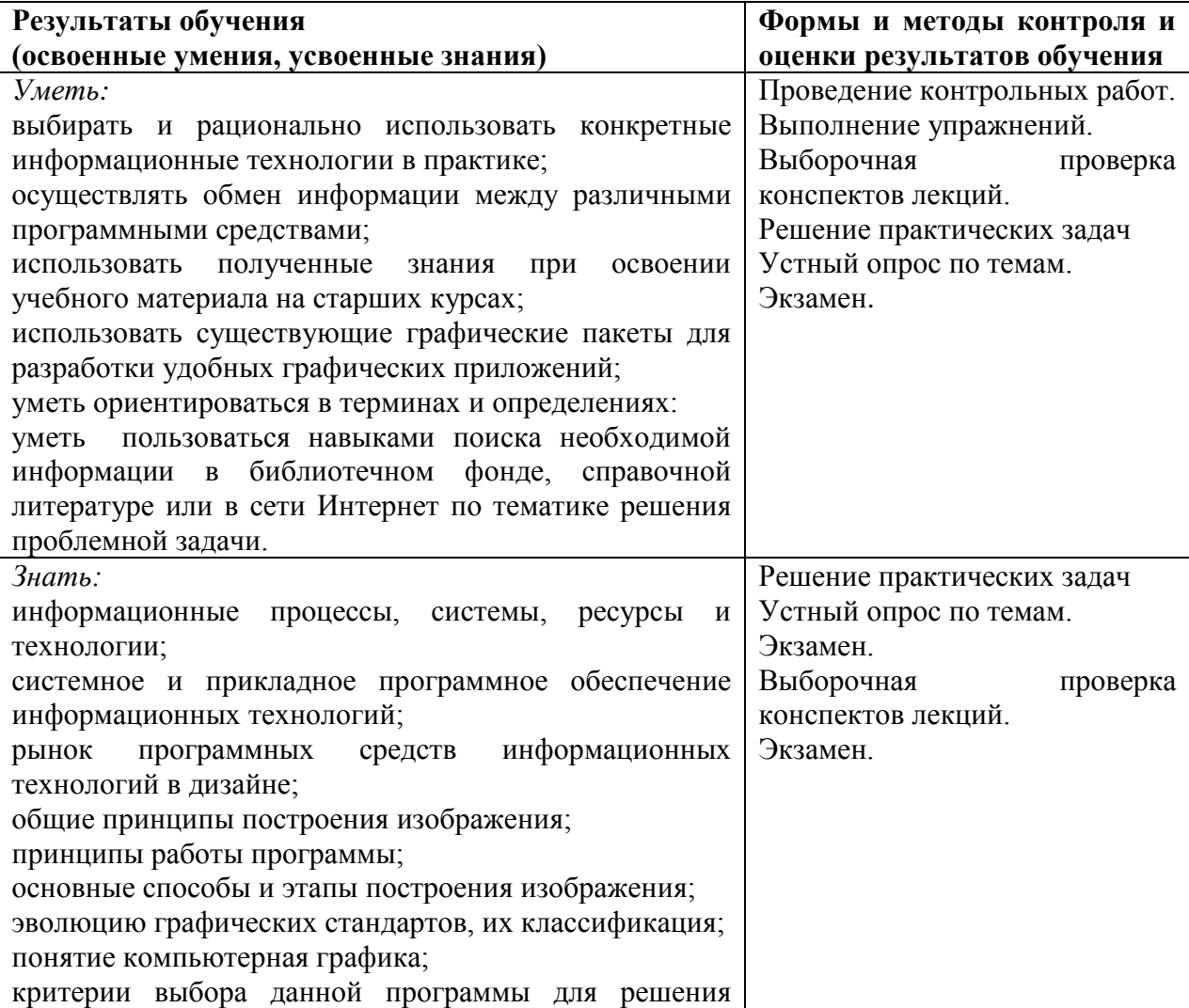

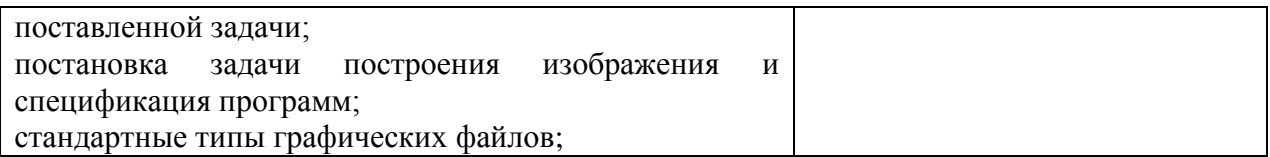